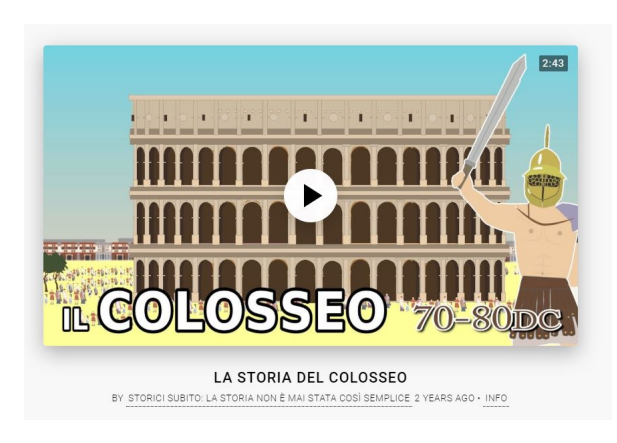

In passato ho già segnalato ViewPure o SafeYoutube come strumenti per consentire ai nostri studenti di fruire di video Youtube, depurati di pubblicità, video correlati, commenti e tutto quanto rappresenti potenzialmente occasione di distrazione.

{loadposition user7}

 Aggiungo a queste risorse Riv.yt, un sito web che vi permette di ricercare direttamente il video scrivendo nel campo di testo fornito.

 Dopo aver visionato le anteprime dei video proposti, potete cliccare sul pulsante *Use this video* e,

subito dopo, scegliere il template del player che forniscono soprattutto dimensioni diverse di visualizzazione. Ritroverete un video senza alcun elemento di disturbo.

 Vengono subito dopo forniti il link da comunicare agli studenti e il codice embed per incorporare il video in una pagina web.

Ecco di seguito un esempio di video "depurato" https://riv.yt/2/OelpmCIKNxA

## Vai su Riv.yt

Fonte: Maestro Antonio

{jcomments on}

{loadposition user6}

Ξ